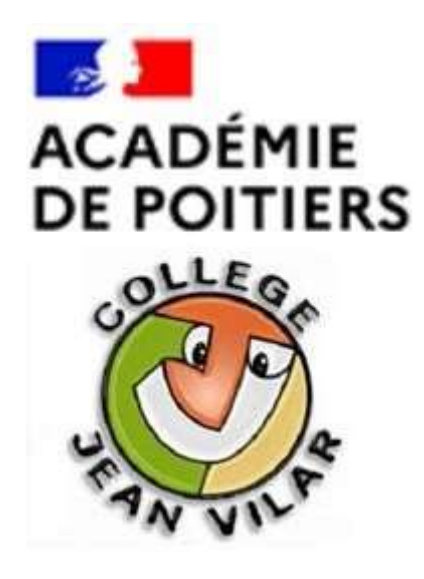

# **Information Parents**

# **Orientation fin de 3ème**

### **Après la 3ème :**

### **2 Possibilités d'Orientation**

### **Études générales ou technologiques** sur le même principe que le collège *( 3 ans au lycée + études*

*entre 2 et 5 ans pour se spécialiser)* 

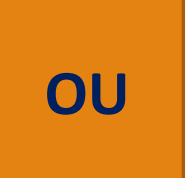

**Études professionnelles** pour apprendre directement un métier ou un secteur d'activité après la 3ème

# **Études générales ou technologiques**

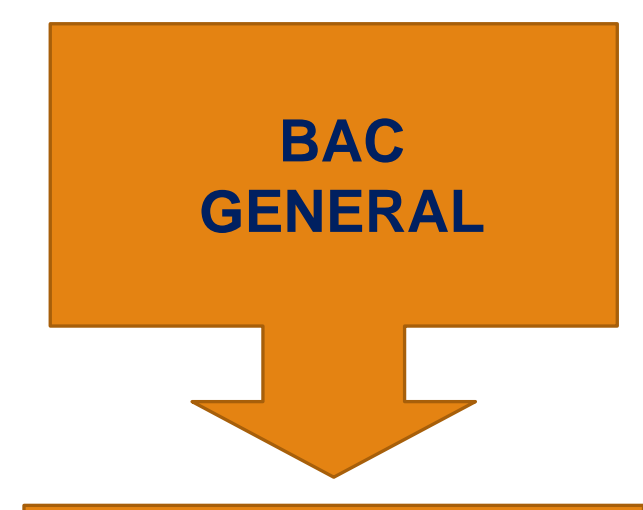

**Études longues** *(Etudes courtes possibles***)**

**BAC TECHNOLOGIQUE**

**Études courtes** *(études longues possibles***)**

**Baccalauréat:**

**STI2D / STMG / ST2S / STL STAV / STDAA / Hôtellerie / / Musique et Danse** 

# La Voie Générale et Technologique: la classe de 2nde

 $54H$ an  $10 H$ an

#### **Enseignements communs**

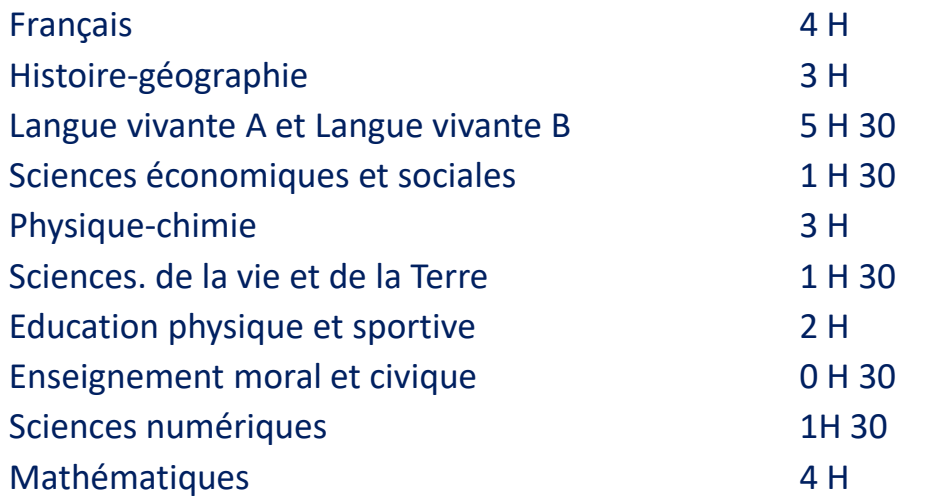

#### **Accompagnement personnalisé**

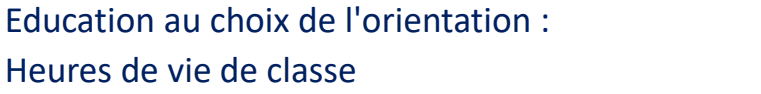

#### **Les options :**

- 1 en enseignement général : 3 H
- 1 en enseignement technologique : 3 H

# La Voie Générale et Technologique: la classe de 2nde

➢Tests de positionnement en Français et Mathématiques au début de l'année

### ➢26,5 heures de cours dont:

- 1,5 Sciences Economiques et Sociales
- 1,5 Sciences Numériques et Technologie

### ➢2 options de 3 h possibles:

- 1 en Enseignement Général :
	- LCA, Arts, LV3, EPS, Arts du cirque, EAT2D
- 1 en Enseignement Technologique:
	- SL, SI, CIT, Santé et social, Biotechnologie Management et Gestion, Culture création et design
- ➢Disparition des enseignements d'exploration

➢Accompagnement Personnalisé selon les besoins des élèves

## *Exigences de la classe de seconde GT*

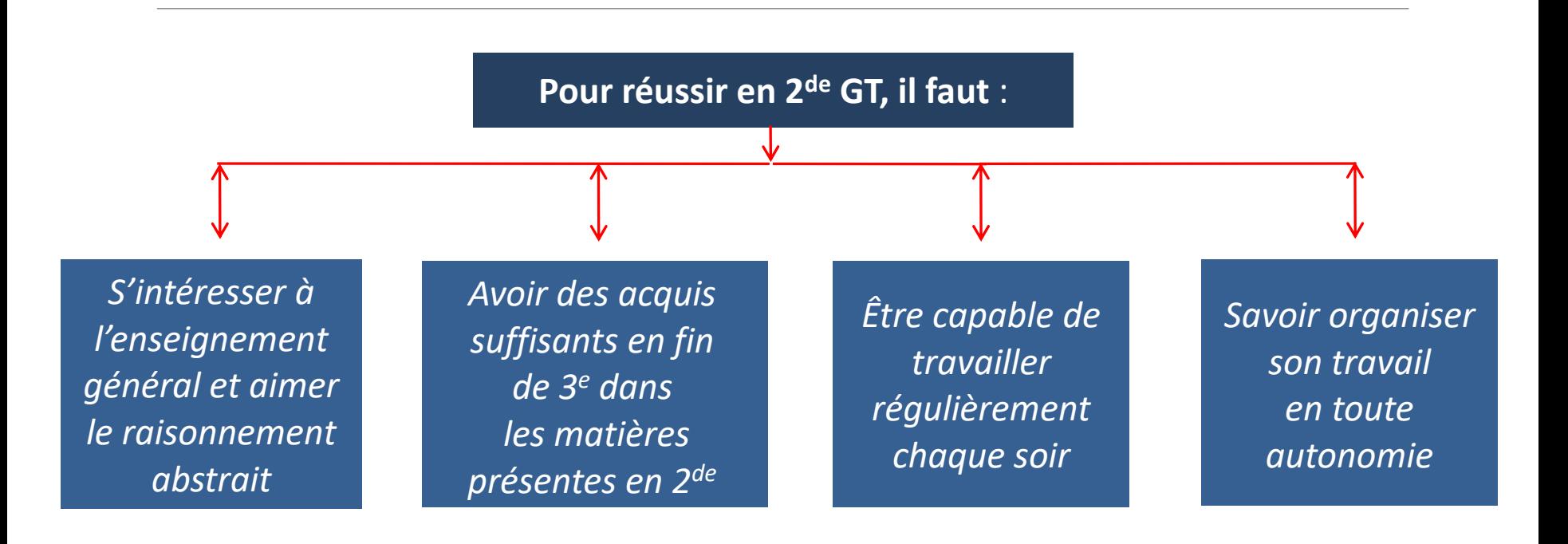

# La Voie Générale : les choix en fin de 2nde

- **Les lycées proposeront des enseignements de spécialité parmi les suivants :**
	- ✓ **Mathématiques**
	- ✓ **Physique-chimie**
	- ✓ **Sciences de la Vie et de la Terre**
	- ✓ **Sciences économiques et sociales**
	- ✓ **Histoire géographie, géopolitique et sciences politiques**
	- ✓ **Humanités, littérature et philosophie**
	- ✓ **Langues, littératures et cultures étrangères**
	- ✓ **Numérique et sciences informatiques**
	- ✓ **Sciences de l'ingénieur**
	- ✓ **Littérature, langues et cultures de l'Antiquité**
	- ✓ **Arts (arts plastiques ou musique ou théâtre ou cinéma-audiovisuel ou danse ou histoire des arts)**
	- ✓ **Biologie écologie (dans les lycées agricoles uniquement)**

# Réforme de la Voie Technologique : les choix en fin de 2nde

### ➢L'organisation en séries est maintenue :

Dès la fin de la seconde, les élèves optant pour la voie technologique se dirigent vers une série, qui déterminera leurs enseignements de spécialité :

- ✓ ST2S : Sciences et technologies de la santé et du social
- ✓ STL : Sciences et technologies de laboratoire
- $\checkmark$  STD2A : Sciences et technologies du design et des arts appliqués
- ✓ STI2D : Sciences et technologies de l'industrie et du développement durable
- $\checkmark$  STMG : Sciences et technologies du management et de la gestion
- ✓ STHR : Sciences et technologies de l'hôtellerie et de la restauration
- $\checkmark$  TMD : Techniques de la musique et de la danse
- $\checkmark$  STAV : Sciences et technologies de l'agronomie et du vivant (dans les lycées agricoles uniquement)

### ➢Des enseignements optionnels :

En première et en terminale, les élèves de la voie technologique pourront choisir deux enseignements optionnels (au plus) parmi :

- $\checkmark$  Langue vivante C (en série STHR)
- ✓ Arts
- $\checkmark$  Education physique et sportive

# **Études Professionnelles**

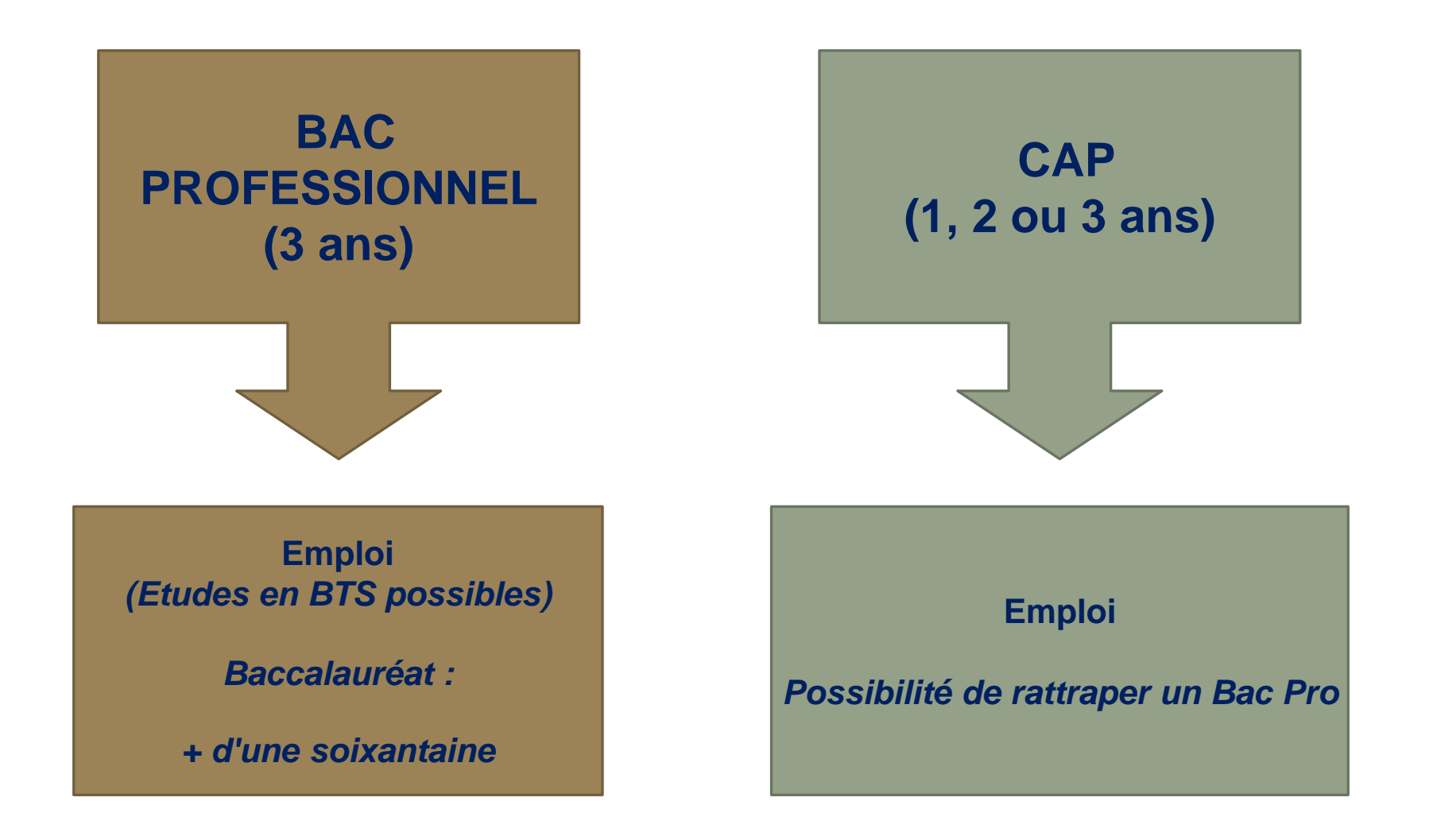

#### **LES NOUVEAUX PARCOURS DE PAULINE ET NOAH EN BACCALAURÉAT PROFESSIONNEL**

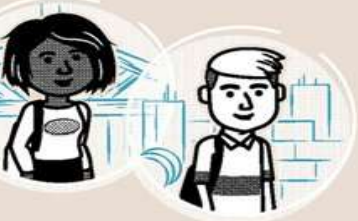

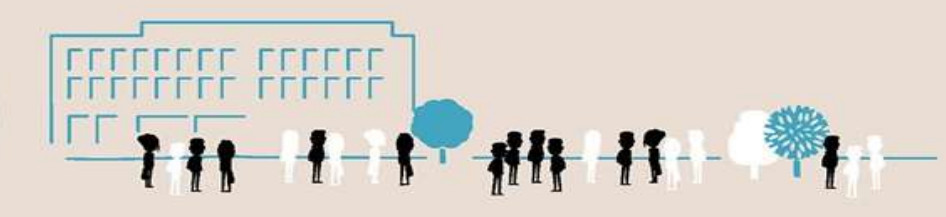

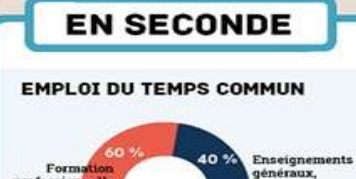

professionne orientation et *(ensejane)* compagnement et forma en m professionnel

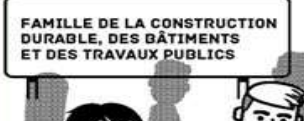

- EN DÉBUT D'ANNÉE,<br>ILS PASSENT UN TEST DE POSITIONNEMENT
- EN FIN D'ANNÉE, CHACUN<br>CHOISIT SA SPÉCIALITÉ **DE BACCALAURÉAT PROFESSIONNEL**

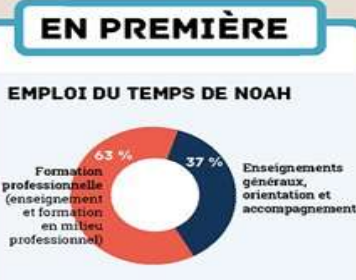

DE SON CÔTÉ, NOAH<br>SE SPÉCIALISE EN  $\overline{\phantom{0}}$ **ORGANISATION ET REALISATION GROS ŒUVRE** 

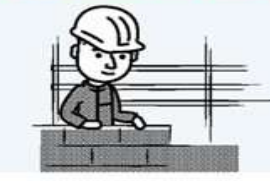

**PAULINE CHOISIT LA SPÉCIALITÉ** INTERVENTION **SUR PATRIMOINE BÂTI OPTION CHARPENTE** 

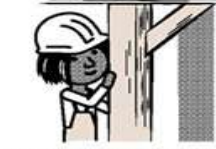

Elle décide de poursuivre sa formation en apprentissage

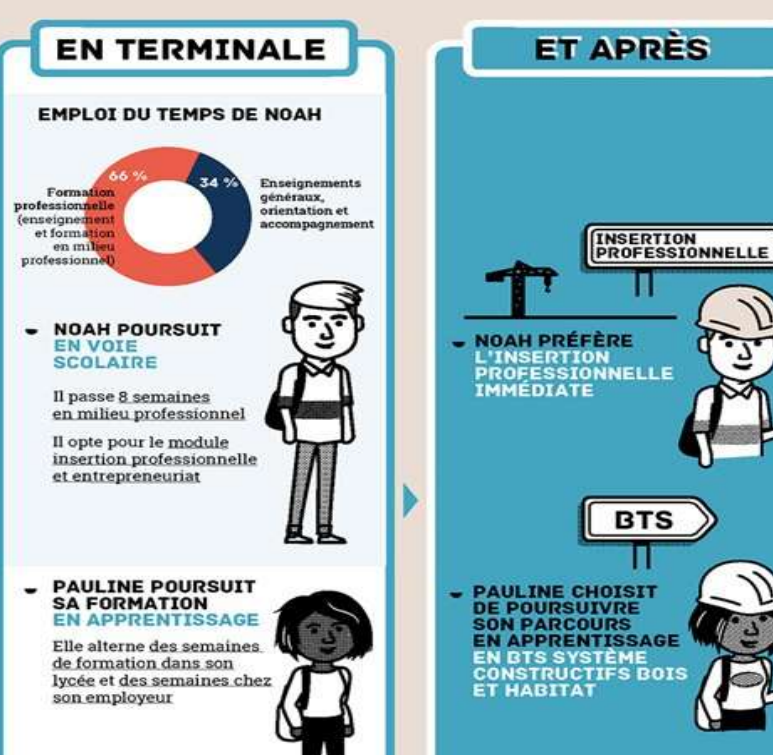

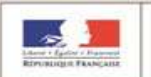

**MINISTÈRE** DE L'ÉDUCATION **NATIONALE** 

LA TRANSFORMATION DE LA VOIE PROFESSIONNELLE

POUR L'ÉCOLE **DE LA CONFIANCE** 

**AOÛT 2018** 

### **Les familles de métiers en classe de Seconde Pro**

#### **Métiers de la construction durable, du bâtiment et des travaux publics**

- Travaux publics
- Technicien du bâtiment : organisation et réalisation du gros œuvre
- Interventions sur le patrimoine bâti, option A Maçonnerie
- Interventions sur le patrimoine bâti, option B Charpente
- Interventions sur le patrimoine bâti, option C Couverture
- Menuiserie aluminium-verre
- Aménagement et finitions du bâtiment
- Ouvrages du bâtiment : métallerie

#### **Métiers de la relation client**

- Métiers du commerce et de la vente option A Animation et gestion de l'espace commercial
- Métiers du commerce et de la vente option B Prospectionclientèle et valorisation de l'offre commerciale
- Métiers de l'accueil

#### **Métiers de la gestion administrative, du transport et de la logistique**

- Assistance à la gestion des organisations
- Logistique
- Organisation de transport de marchandises

#### **Métiers de la maintenance des matériels et des véhicules**

- Maintenance des véhicules Option A Voitures particulières
- Maintenance des véhicules Option B Véhicules de transport routier
- Maintenance des véhicules Option C motocycles
- Maintenance des matériels Option A matériels agricoles
- Maintenance des matériels Option B matériels de construction et manutention
- Maintenance des matériels Option C matériels d'espaces verts

#### **Métiers de l'alimentation**

- Boucher-charcutier-traiteur
- Boulanger-pâtissier
- Poissonnier-écailler-traiteur

#### **Métiers des études et de la modélisation numérique du bâtiment**

- Technicien d'études du bâtiment option A : Études et économie
- Technicien d'études du bâtiment option B : Assistant en architecture
- Technicien géomètre-topographe

#### **Métiers de la beauté et du bien-être**

- Esthétique cosmétique parfumerie
- Métiers de la coiffure

#### **Métiers de la réalisation de produits mécaniques**

- Fonderie
- **Microtechniques**
- Technicien modeleur
- Technicien en chaudronnerie industrielle
- Traitements des matériaux
- Technicien en réalisation de produits mécaniques option réalisation et suivi de production
- Technicien en réalisation de produits mécaniques option réalisation et maintenance des outillages

### **Les familles de métiers en classe de seconde**

#### **Métiers du numérique et de la transition énergétique**

- Technicien en installation des systèmes énergétiques et climatiques
- Technicien de maintenance des systèmes énergétiques et climatiques
- Technicien du froid et du conditionnement d'air
- Métiers de l'électricité et de ses environnements connectés
- Systèmes numériques Option A Sûreté et sécurité des infrastructures, de l'habitat et du tertiaire
- Systèmes numériques Option B Audiovisuels, réseau et équipement domestiques
- Systèmes numériques Option C Réseaux informatiques et systèmes communicants

#### **Métiers de l'aéronautique**

- Aéronautique option Avionique
- Aéronautique option Système
- Aéronautique option Structure
- Aviation générale

#### **Métiers de la mer**

- Conduite et gestion des entreprises maritimes commerce/plaisance professionnelle, option voile, ou option yacht
- Conduite et gestion des entreprises maritimes pêche
- Électromécanicien de marine
- Polyvalent navigant pont/machine

#### **Métiers de l'hôtellerie-restauration**

- Cuisine
- Commercialisation et services en restauration

#### **Métiers de la maintenance des matériels et des véhicules**

- Maintenance des véhicules Option A Voitures particulières
- Maintenance des véhicules Option B Véhicules de transport routier
- Maintenance des véhicules Option C motocycles
- Maintenance des matériels Option A matériels agricoles
- Maintenance des matériels Option B matériels de construction et manutention
- Maintenance des matériels Option C matériels d'espaces verts

#### **Métiers du pilotage et de la maintenance d'installations automatisées**

- Pilote de ligne de production
- Procédés de la chimie, de l'eau et des papiers- cartons
- Technicien de scierie
- Maintenance des systèmes de productions connectés

#### **Métiers de l'agencement, de la menuiserie et de l'ameublement**

- Technicien menuisier agenceur
- Technicien de fabrication bois et matériaux associés
- Étude et réalisation d'agencement

#### **Métiers des industries graphiques et de la communication**

- Façonnage de produits imprimés, routage
- Réalisation de produits imprimés et plurimédia Option A productions graphiques
- Réalisation de produits imprimés et plurimédia Option B productions imprimées

### **+ une trentaine de spécialités hors familles (ex : optique lunetterie)**

Le calendrier Les procédures

# **Agenda en 3ème**

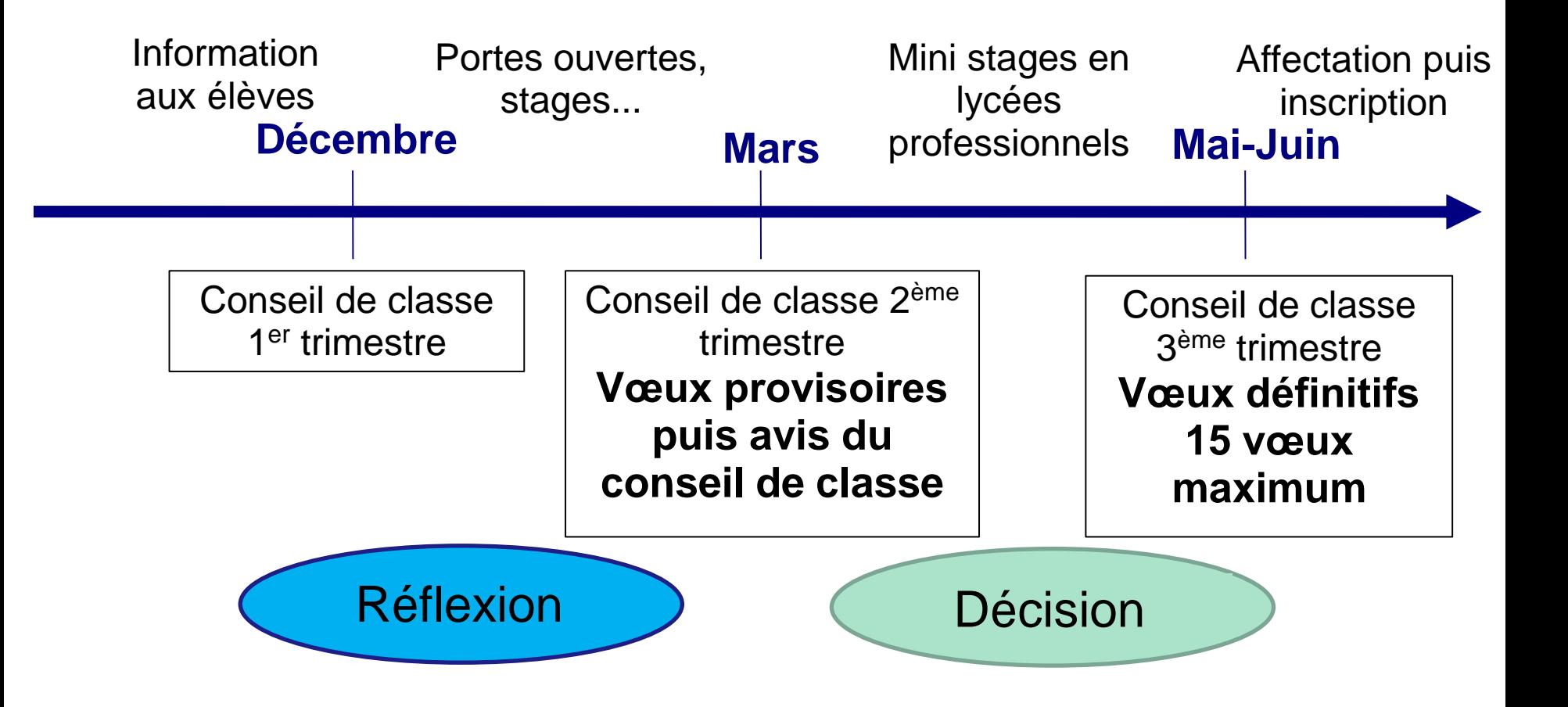

## **Au 2ème trimestre :**

## Vœux provisoires : 1ère année CAP ? 2<sup>de</sup> pro ? 2<sup>de</sup> GT ?

# **Au 3ème trimestre : en mai**

### Vœux définitifs : 15 vœux maximum

(10 dans l'académie et 5 hors académie)

Pour la voie Générale et technologique : lieu (possibilité de dérogation)

Pour la voie Pro : Nom de la spécialité ou de la famille de métiers et/ou du CAP + lieu

### **Au 3ème trimestre :**

**Les familles formulent des vœux d'Orientation Le collège émet un avis d'Orientation (Conseil de Classe)**

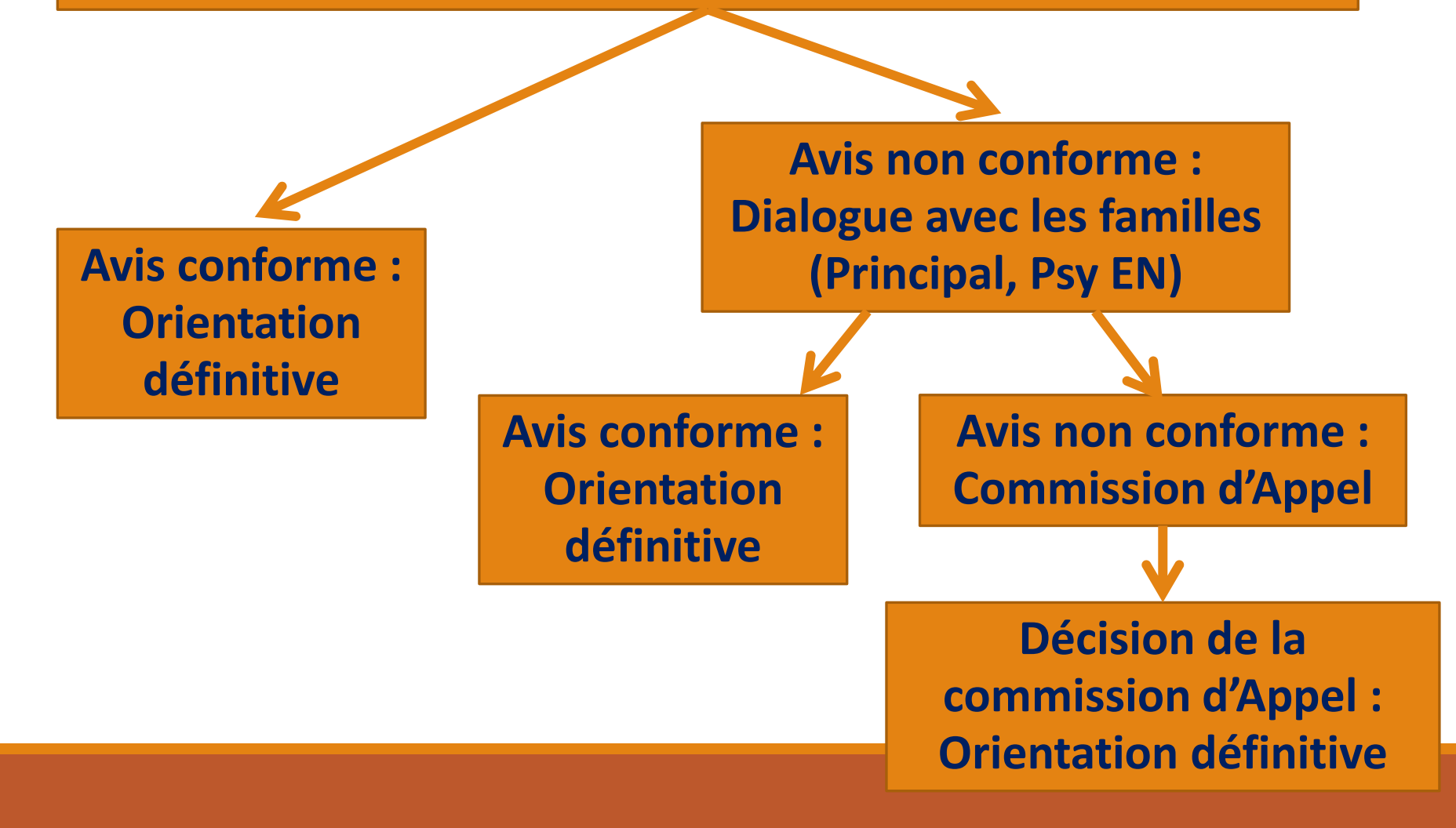

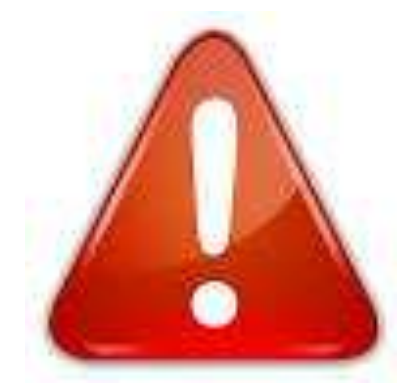

# L'Orientation ≠ L'Affectation

# **Après l'Orientation : L'Affectation**

En fonction du secteur géographique du domicile de l'élève pour la plupart des sections de 2nde GT

### En fonction d'un barème

(notes + compétences : bilan de fin de cycle 4) pour les 2nde GT avec des sections contingentées, les CAP et les BAC PRO en Lycée

# **Vœux pour l'Affectation**

- Les familles doivent émettre 10 vœux pour l'académie de Poitiers + 5 vœux possibles hors académie
	- Utilisation des Téléservices pour indiquer les vœux d'orientation et les vœux d'affectation
	- Si pas lycée de secteur : demande de dérogation
		- Pour les sections contingentées : barème
	- Formulation « stratégique » des vœux d'affectation
	- Pour les voies Professionnelles : 2 statuts possibles -> Scolaire ou Apprenti
	- Traitement informatique des vœux puis commissions d'affectation en juin

#### Taux d'attractivité des 2<sup>ndes</sup> professionnelles des LP publics de l'EN en juin 2021 (Nbre voeux 1 / capacité d'accueil)

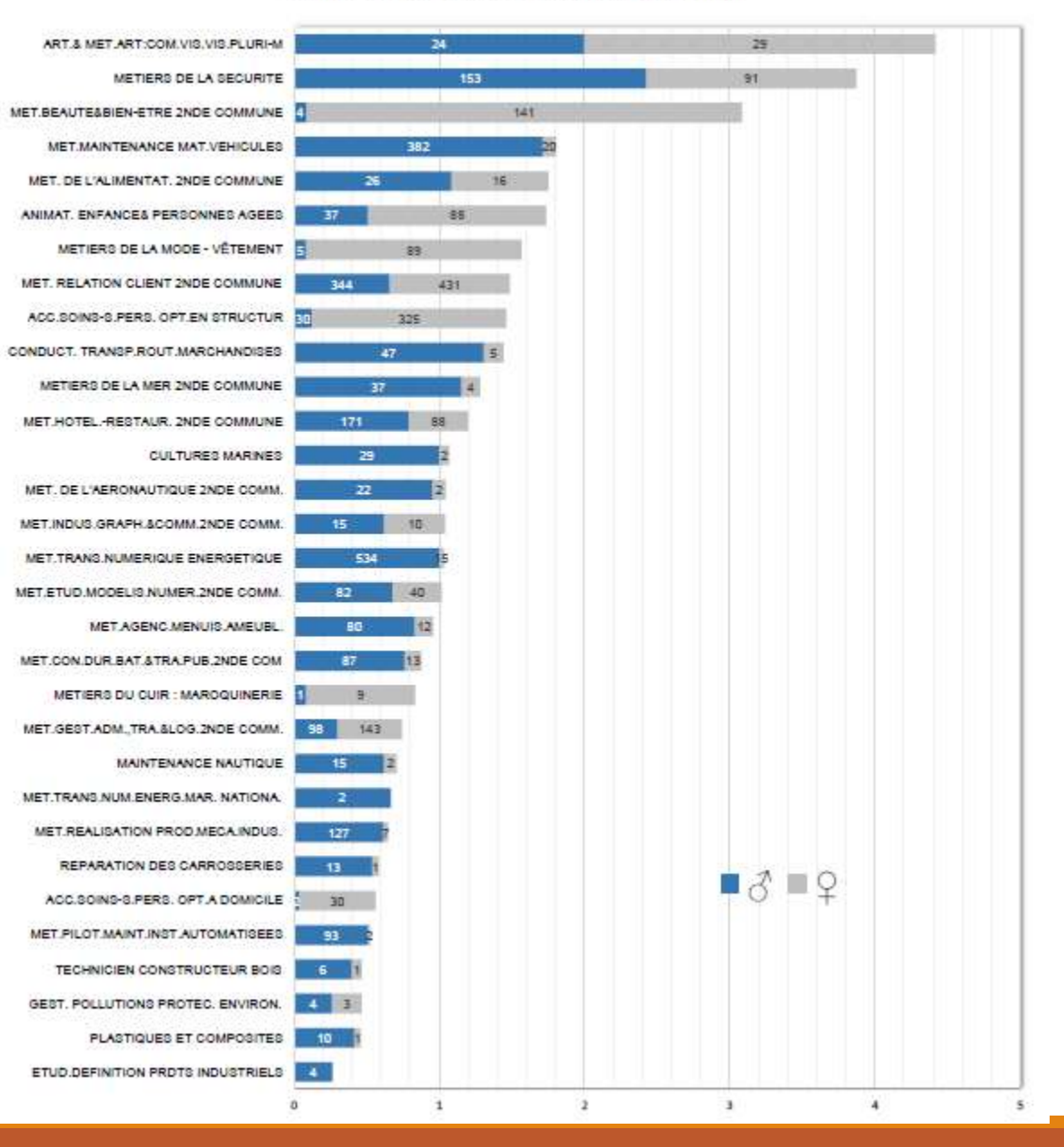

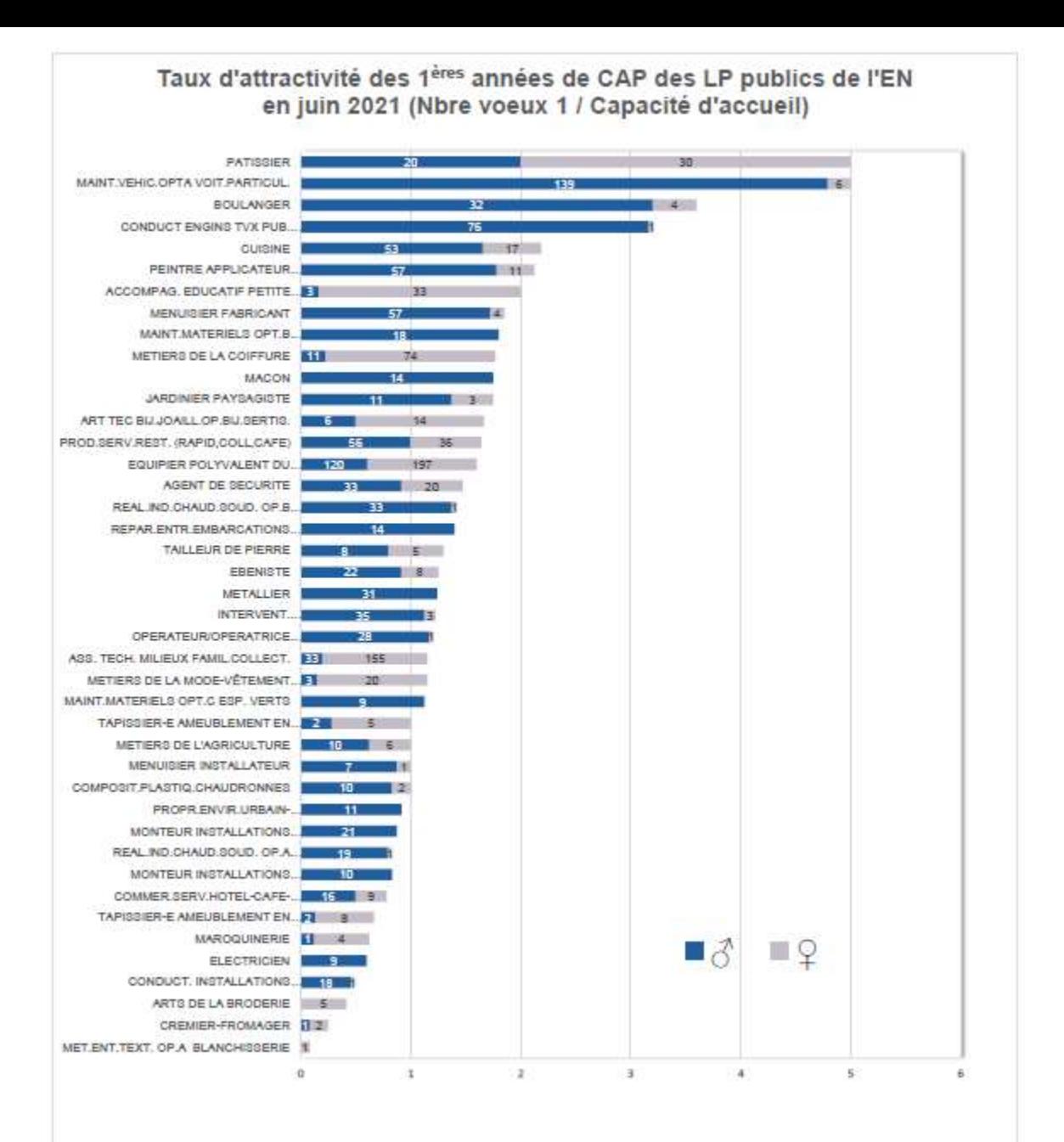

### **L'interface Affectation**

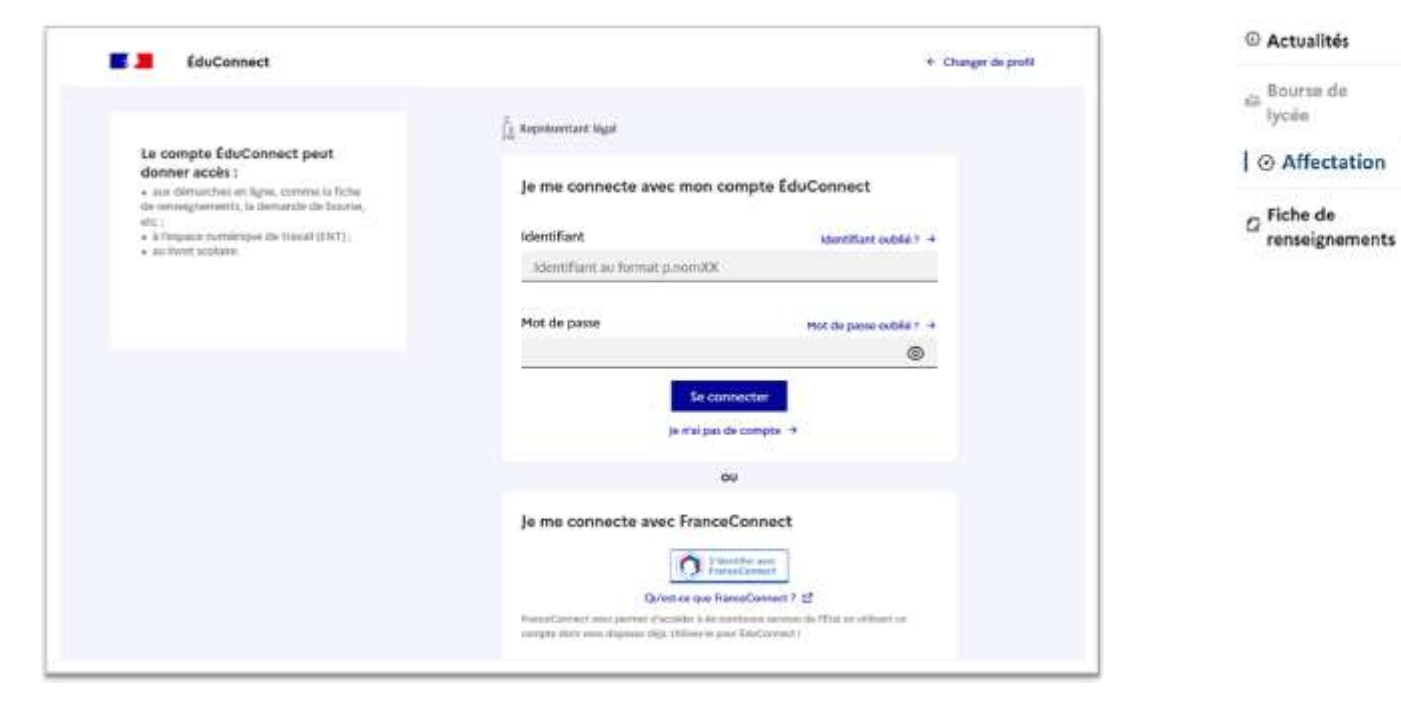

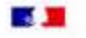

#### **CHOISIR SON AFFECTATION**

DEMANDER UNE FORMATION ET UN ÉTAILISSEMENT APRÈS LA 3<sup>1</sup>

9 MAI (13.59)

de Wessex de Gerrario<br>- Papordine en Fuerzo

Antonio A. Rosmo viscon de alemane de fuez

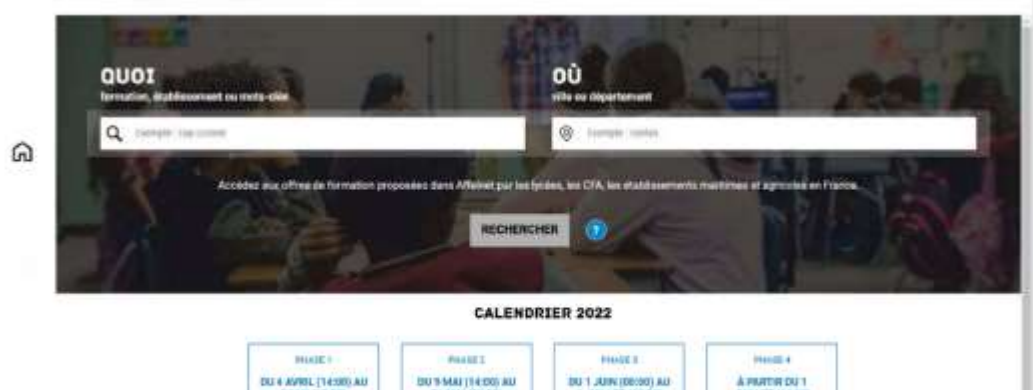

**TUBLLET (13.99)** 

Abberrach

the door or more

Nekon

**BULLET (TASK)** Chromosofte for riboshipt die

**Judge** 

米

31 MAI (23.99)

Je konzie vere demander

Cas indications tienneri compte du fusesu horisini où nous your trouver.

 $\alpha$ 

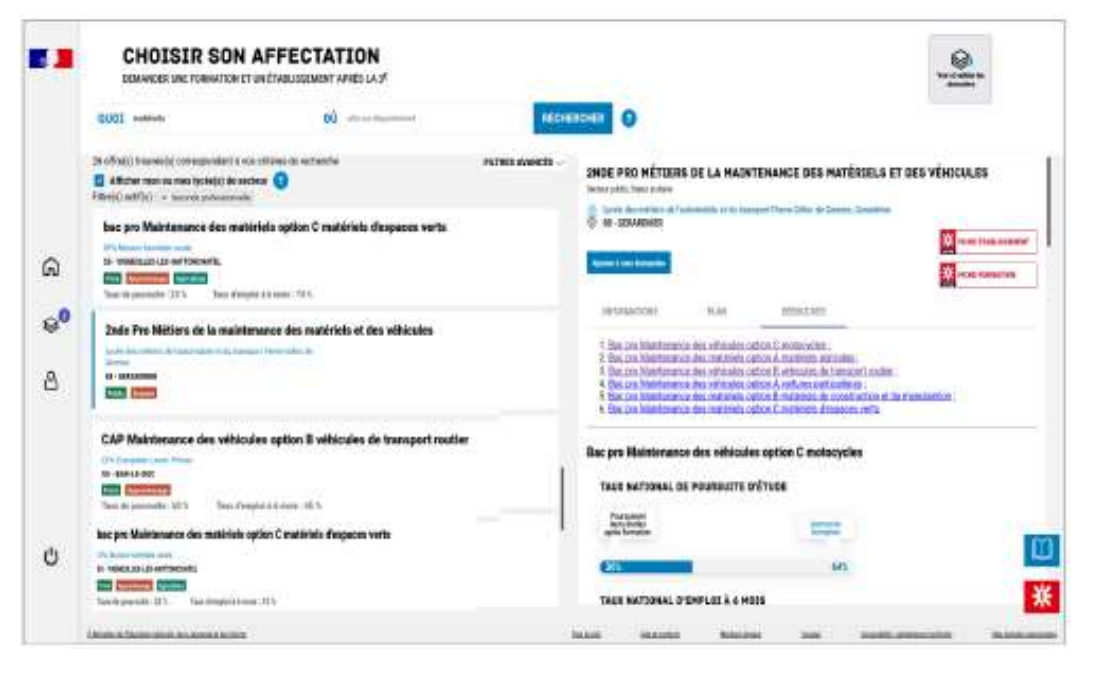

![](_page_22_Picture_1.jpeg)

![](_page_23_Picture_2.jpeg)

![](_page_23_Picture_3.jpeg)

Les résultats de l'affectation sont communiqués aux familles fin juin

Il est impératif ensuite de procéder à une préinscription sur les Téléservices puis de prendre contact avec le lycée pour procéder à l'inscription